Bleed - Extend your design to the green edge for full bleed

Cut Line - Edges where glasses will be cut out

Safe Area - Keep text and important elements inside this area

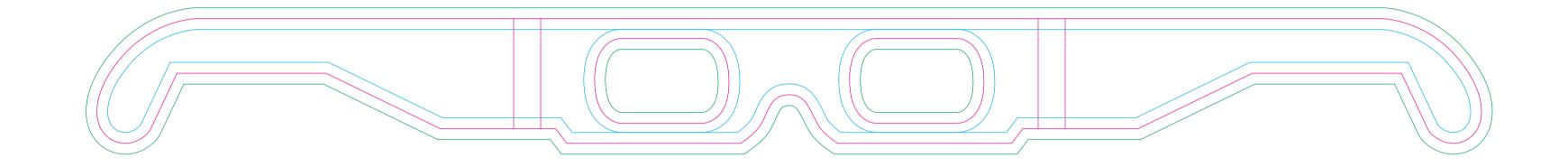

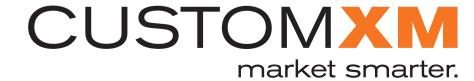